## 1ー2 OCRの機能を実装する

## 画像変換したい画像img01を指定

画像データは変数「img01」にあります。

```
\text{txt@1 = ton1}.\text{image} to string
img01,
\text{Lang} = \text{Jpn},
builder=pyocr.builders.TextBuilder(tesseract layout = 3)
```
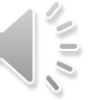